## **ADAS Training Pathways**

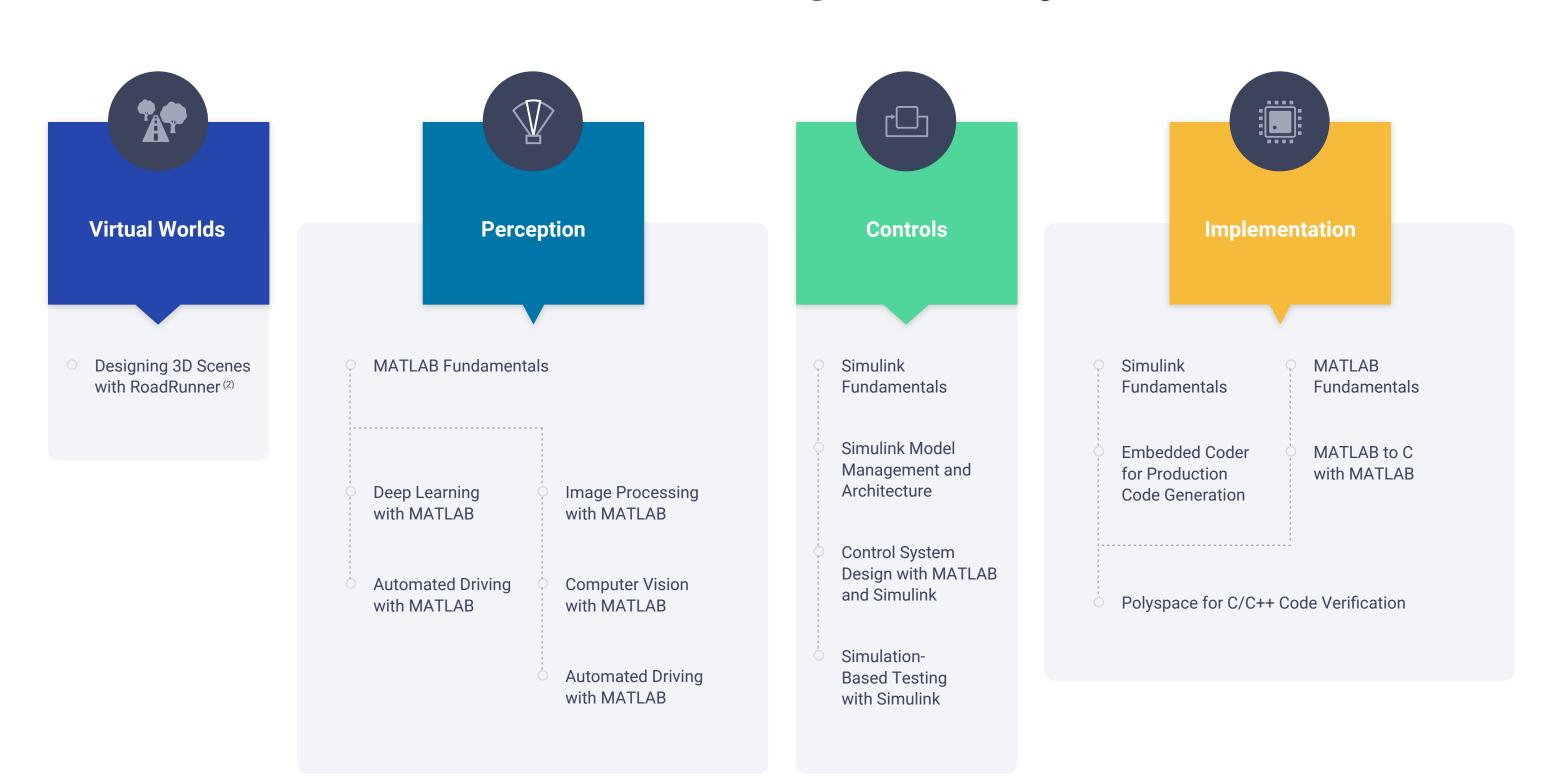

# **Functional Safety Training Pathways**

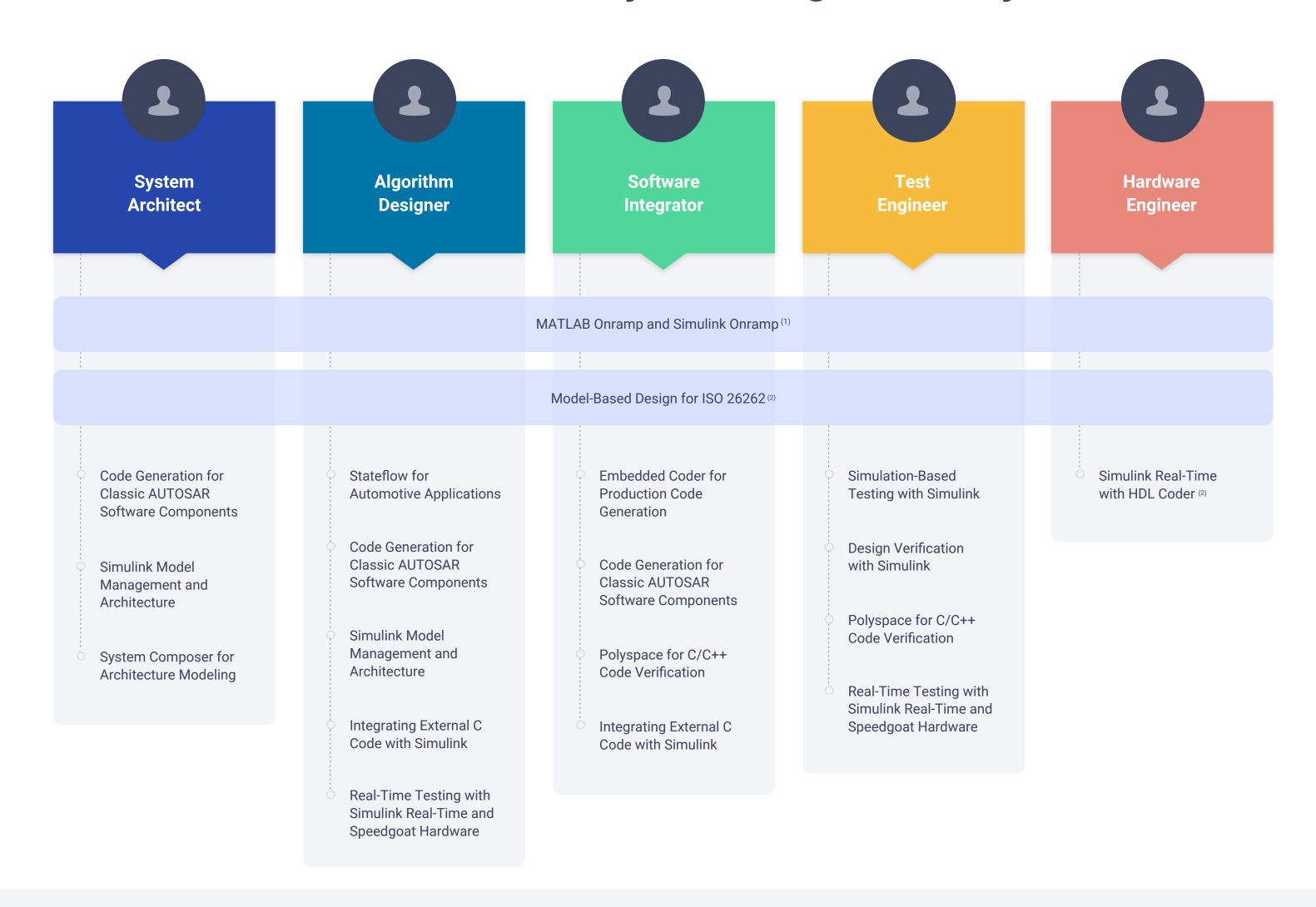

# **Electrification Training Pathways**

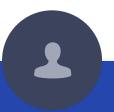

#### System Architect

- MATLAB Onramp (1) and Simulink Fundamentals
- System Composer for Architecture Modeling
- Simulink Model Management and Architecture

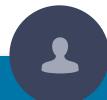

### **Battery Designer**

- MATLAB Onramp (1) and Simulink Fundamentals
- Stateflow for Logic Driven System Modeling
- Simulink Model Management and Architecture
- Modeling Physical Systems with Simscape
- Battery Modeling and Algorithm Development with Simulink
- Real-Time Testing with Simulink Real-Time and Speedgoat Hardware

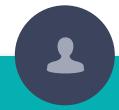

### Power Systems Engineer

- MATLAB Onramp (1) and Simulink Fundamentals
- Simulink Model
  Management and
  Architecture
- Modeling Physical Systems with Simscape
- Power Electronics Control Design with Simulink and Simscape
- Modeling Electrical Power Systems with Simscape
- Real-Time Testing with Simulink Real-Time and Speedgoat Hardware

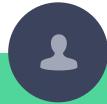

### Test Engineer

- MATLAB Onramp (1) and Simulink Fundamentals
- Simulation-Based Testing with Simulink
- Simulink Model Management and Architecture
- Polyspace for C/C++ Code Verification
- Real-Time Testing with Simulink Real-Time and Speedgoat Hardware

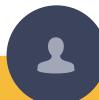

### Software Integrator

- MATLAB Onramp (1) and Simulink Fundamentals
- Embedded Coder for Production Code Generation
- Integrating C Code with Simulink
- MATLAB to C with MATLAB Coder
- Polyspace for C/C++ Code Verification

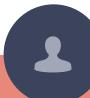

### Data Analyst

- MATLAB Fundamentals
- Signal
  Preprocessing and
  Feature Extraction
  for Data Analytics
  with MATLAB
- Predictive Maintenance with MATLAB
- MATLAB to C with MATLAB Coder